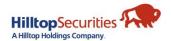

## **MOmentum Client Access Request**

Use this form to request online access for your clients' account(s) if they are not the primary account holder, and/or to grant Non-Account Holder online viewing access. DO NOT use this form to register the primary tax holder of the account for MOmentum Client Access.

Visit momentum.hilltopsecurities.com/registration to self-register for access.

| Request type:                                                                                                    |                                                                                                    |                                                                                                    |                                                                                                    |                                                                                   |
|----------------------------------------------------------------------------------------------------|----------------------------------------------------------------------------------------------------|----------------------------------------------------------------------------------------------------|----------------------------------------------------------------------------------------------------|-----------------------------------------------------------------------------------|
| □ New User Request □                                                                                                    | Add Account(s) to Existing Use                                                                                                    | r   Delete Account(s)                                                                                                    | from Existing User                                                                                             | ☐ Delete User                                                                     |
| ☐ Add Order Entry* (select                                                                                                    | t all that apply): $\square$ Equities $\square$                                                                                                    | Mutual Funds  Optio                                                                                                    | ns                                                                                                    |                                                                                   |
| *Order Entry is only available for                                                                                                    | Registered Account Owners. Option A                                                                                                    | greement must be on file to al                                                                                                    | low Option Order Entry.                                                                                        |                                                                                   |
| 1. Account Owner Inform                                                                                                    | mation                                                                                                    |                                                                                                    |                                                                                                    |                                                                                   |
| Account Name:                                                                                                    |                                                                                                    | Email:                                                                                                    |                                                                                                    |                                                                                   |
| 2. MOmentum Client Us                                                                                                    | ser Information                                                                                                    |                                                                                                    |                                                                                                    |                                                                                   |
| *User's Name                                                                                                    |                                                                                                    | *Email:                                                                                                    |                                                                                                    |                                                                                   |
|                                                                                                    | r):                                                                                                    |                                                                                                    |                                                                                                    |                                                                                   |
|                                                                                                    | vner: □ Self □ Relative □                                                                                                    | Other (describe)                                                                                                    |                                                                                                    |                                                                                   |
| 3. Accounts to Access                                                                                                    |                                                                                                    |                                                                                                    |                                                                                                    |                                                                                   |
| The person above will                                                                                                    | Il have complete online access to t                                                                                                    | the accounts listed below                                                                                                    |                                                                                                    |                                                                                   |
| <u>L</u>                                                                                                    | ist Accounts for Online Access                                                                                                    |                                                                                                    | *Can User make de<br>eDeliv                                                                                    |                                                                                   |
| Account #                                                                                                    | SSN/TIN (last 4 digits):                                                                                                    |                                                                                                    | ☐ Yes                                                                                                    | □ No                                                                              |
| Account #                                                                                                    | SSN/TIN (last 4 digits):                                                                                                    |                                                                                                    | ☐ Yes                                                                                                    | □ No                                                                              |
| Account #                                                                                                    | SSN/TIN (last 4 digits):                                                                                                    |                                                                                                    | ☐ Yes                                                                                                    | □ No                                                                              |
| Account #                                                                                                    | SSN/TIN (last 4 digits):                                                                                                    |                                                                                                    | ☐ Yes                                                                                                    | □ No                                                                              |
| Account #                                                                                                    | SSN/TIN (last 4 digits):                                                                                                    |                                                                                                    | ☐ Yes                                                                                                    | □ No                                                                              |
| Account #                                                                                                    | SSN/TIN (last 4 digits):                                                                                                    |                                                                                                    | ☐ Yes                                                                                                    | □ No                                                                              |
| *Only one User per Account can                                                                                                    | have permission to make decisions re                                                                                                    | garding eDelivery. Register for                                                                                                    | eDelivery on the MOm                                                                                           | entum Client site.                                                                |
| 4. Authorization                                                                                                    |                                                                                                    |                                                                                                    |                                                                                                    |                                                                                   |
| by me on the MOmentum Client webs<br>to all such terms, conditions, agreeme<br>MOmentum Client website, or to any<br>For the non-account holder listed in So<br>listed in Section 3. I acknowledge that | ent Terms and Conditions, Online Usage Agrite at https://momentum.hilltopsecurities.ents and notices. Hilltop Securities Inc. may aspect or feature of the MOmentum Client ection 2, I hereby request HilltopSecurities a granting this access gives the non-account mptly notify HilltopSecurities in writing of a | com/investor/hts. My use of the North and the community the community the community the community the community the community that is a more community to establish a MOmentum Client Ic the community that is a more community that is a more communi | MOmentum Client website of terms and conditions apploace of terms and grant View-Ond confidential information. | constitutes my agreement icable to my use of the accounts I acknowledge and agree |
| Account Owner's Printed Name                                                                                                    | x                                                                                                    | •                                                                                                    |                                                                                                    | Date                                                                              |
| Account Owner's Printed Name                                                                                                    |                                                                                                    | Account Owner's Signature                                                                                                    |                                                                                                    | Date                                                                              |
| Principal Name                                                                                                    |                                                                                                    | Principal Signature                                                                                                    |                                                                                                    | Date                                                                              |